**ПРИНЯТО** Педагогическим советом MOV COIII № 40 протокол от 29.12.2022 № 7

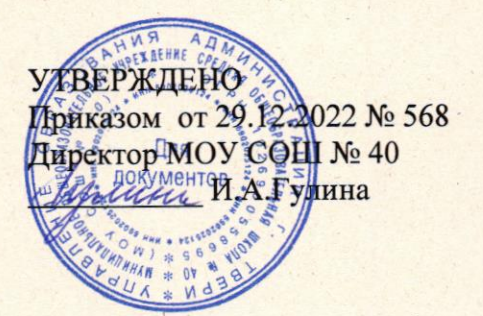

# Положение о ведении электронного журнала

### Общие положения  $1.$

1.1 Данное положение разработано на действующего основании законодательства Российской Федерации о ведении документооборота и учета учебнопедагогической деятельности, в частности:

Закона Российской Федерации № 273 - ФЗ от 29 декабря 2012 года «Об образовании в Российской Федерации»;

Закона Российской Федерации от 27 июля 2006 г. N 152-ФЗ «О персональных данных»;

Закона Российской Федерации от 27 июля 2006 года № 149-ФЗ «Об информации, информационных технологиях и о защите информации»;

Постановления Правительства Российской Федерации от 17 ноября 2007 г. N 781 «Об утверждении Положения об обеспечении безопасности персональных данных при их обработке в информационных системах персональных данных»;

Распоряжение Правительства РФ от 17.12.2009 г. № 1993 - р «Об утверждении Сводного перечня первоочередных государственных и муниципальных услуг, предоставляемых органами исполнительной власти субъектов РФ и органами местного самоуправления в электронном виде, а так же услуг, предоставляемых в электронном виде учреждениями субъектов РФ и муниципальными учреждениями;

Письма Федерального агентства по образованию от 29 июля 2009 г. N 17-110 «Об обеспечении защиты персональных данных»;

Письма Министерства Образования и Науки Российской Федерации от 13.08.2002 г. № 01-51-088ин «Об организации использования информационных и коммуникационных ресурсов в общеобразовательных учреждениях»;

Письма Минобрнауки России от 15.02.2012 N АП-147/07 «О методических рекомендациях по внедрению систем ведения журналов успеваемости в электронном виде».

1.2 Электронным классным журналом (далее - ЭЖ) называется комплекс программных средств, включающий базу данных и средства доступа и работы с ней.

1.3 Данное Положение устанавливает единые требования по ведению ЭЖ в Муниципальном общеобразовательном учреждении средней общеобразовательной школе №40 (далее – Школа).

1.4 Ведение ЭЖ является обязательным для каждого учителя и классного руководителя.

1.5 Поддержание информации, хранящейся в базе данных ЭЖ, в актуальном состоянии является обязательным.

1.6 Пользователями ЭЖ являются: администрация Школы, учителя, классные руководители, учащиеся и родители (законные представители).

## 2. Задачи, решаемые ЭЖ

ЭЖ используется для решения следующих задач:

2.1 Автоматизация учета и контроля процесса успеваемости. Хранение данных обуспеваемости и посещаемости учащихся.

2.2 Создание единой базы календарно-тематического планирования по всем учебным предметам и параллелям классов.

2.3 Фиксирование и регламентация этапов и уровня фактического усвоения учебных программ.

2.4 Оперативный доступ всем пользователям к отметкам за весь период веденияжурнала, по всем предметам, в любое время.

2.5 Повышение объективности выставления отметок при текущем  $\overline{M}$ промежуточномконтроле.

2.6 Прогнозирование успеваемости отдельных учеников и класса в целом.

2.7 Информирование родителей (законных представителей) и учащихся через интернет об успеваемости, посещаемости детей, их домашних заданиях и прохождении программ по различным предметам.

2.8 Возможность прямого общения между учителями, администрацией, родителями (законными представителями) и учащимися.

2.9 Повышение роли информатизации образования, организация обучения с использованием сетевых образовательных ресурсов.

2.10 Создание условий для сетевого взаимодействия **BCCX** участников образовательных отношений: педагогов, учащихся и их родителей **(законных)** представителей).

## 3. Правила и порядок работы с электронным журналом специалистов по заполнению электронного журнала

### $3.1.$ Директор

 $3.1.1.$ Утверждает нормативную и иную документацию Школы по ведению ЭЖ.

 $3.1.2.$ Создает все необходимые условия для внедрения и обеспечения работы ЭЖ вобразовательной и управленческой деятельности.

Осуществляет контроль за ведением ЭЖ.  $3.1.3.$ 

## 3.2 Заместитель директора по УВР, курирующий работу с АИС «Сетевой город. Образование»

3.2.1. Разрабатывает нормативную базу по ведению ЭЖ.

3.2.2. Обеспечивает право доступа различным категориям пользователей на уровне Школы.

3.2.3. Обеспечивает функционирование системы в Школе.

3.2.4. Организует внедрение ЭЖ в Школе в соответствии с информацией, полученной от заместителя директора по УВР, вводит в систему перечень классов, сведения о классных руководителях, список учителей для каждого класса, режим работы Школы в текущем учебном году, расписание.

3.2.5. Вводит новых пользователей в систему.

3.2.6. В случае выбытия/прибытия учащегося заносит сведения в ЭЖ (ФИО, приказ и дату выбытия/прибытия).

3.2.7. Ведёт мониторинг использования системы администрацией, классными руководителями, учителями.

3.2.8. Консультирует пользователей ЭЖ основным приемам работы с программным комплексом.

3.2.9. Предоставляет реквизиты доступа к ЭЖ администрации Школы, учителям, классным руководителям (для учащихся и их родителей (законных представителей)).

3.2.10. Осуществляет связь со службой технической поддержки разработчика ЭЖ.

#### $3.3.$ Заместитель директора по УВР

3.3.1. Формирует расписание занятий по классам, учителям и кабинетам в начале учебного года. При необходимости проводит корректировку расписания. Обеспечивает данными заместителя директора по информатизации.

3.3.2. Получает от заместителя директора по информатизации своевременную индивидуальную консультацию по вопросам работы с электронным журналом.

3.3.3. Анализирует данные по результативности образовательной деятельности, корректирует их.

3.3.4. Осуществляет периодический контроль (не реже 1 раза в месяц) или по запросу руководителя за работой сотрудников по ведению ЭЖ:

 $\checkmark$ Активность учителей в работе с ЭЖ;

 $\checkmark$ Наполняемость текущих отметок;

 $\checkmark$ Объективность отметок по итогам четверти, полугодия, года;

 $\checkmark$ Учет пройденного материала;

 $\checkmark$ Запись домашнего задания;

 $\checkmark$ Активность родителей (законных представителей) и учащихся в работе с ЭЖ.

 $3.3.5.$ Контролирует заполнение ЭЖ классными руководителями и учителямипредметниками. В случае выявления нарушений - пишет замечания по ведению ЭЖ учителям - предметникам непосредственно на страничках ЭЖ.

#### $3.4.$ Классный руководитель

 $3.4.1.$ Ежедневно контролирует посещаемость учащихся через сведения о пропущенных уроках в системе.

Контролирует успеваемость учащихся класса. В случае длительного  $3.4.2.$ отсутствия отметок у учащихся, а также в случае преобладания неудовлетворительных отметок, в сотрудничестве с учителем - предметником решает данные проблемы.

 $3.4.3.$ В начале каждого учебного года, совместно с учителями - предметниками проводит разделение класса на подгруппы.

 $3.4.4.$ Систематически информирует родителей (законных представителей) о развитии учащегося, его достижениях через ЭЖ.

 $3.4.5.$ Сообщает заместителю директора по информатизации о необходимости ввода данных учащегося в систему (по прибытии) или удалении (после его выбытия).

Выверяет правильность анкетных данных об учащихся и их родителях  $3.4.6.$ (законных представителях). Регулярно, не реже одного раза в месяц, проверяет изменение фактических данных и при наличии таких изменений вносит соответствующие поправки.

 $3.4.7.$ Еженедельно в разделе «Посещаемость» ЭЖ выверяет правильность сведений о пропущенных уроках учащимися, и при необходимости корректирует их с учителями-предметниками.

Предоставляет реквизиты доступа родителям (законным представителям) и  $3.4.8.$ учащимся Школы к ЭЖ и осуществляет их контроль доступа.

Ведет мониторинг использования системы учащимися и их родителями  $3.4.9.$ (законными представителями).

3.4.10. Получает своевременную консультацию у заместителя директора по информатизации по вопросам работы с ЭЖ.

3.4.11. В случае перевода учащегося на индивидуальное обучение, в распечатанном экземпляре журнала в сводной ведомости на строке с фамилией данного учащегося делает запись «индивидуальное обучение с 00.00.0000 г. приказ № от .........». Если учащийся находится на индивидуальном обучении с начала года, то он в списки по предметам не заносится.

3.4.12. В случае перевода учащегося с очной на очно - заочную форму обучения в распечатанном экземпляре «Сводной ведомости учета успеваемости обучающихся» на строке с фамилией данного учащегося делает запись «очно-заочное обучение с 00.00.0000 г. приказ № от .........».

3.4.13. В случае выбытия/прибытия учащегося в распечатанном экземпляре «Сводной ведомости учета успеваемости обучающихся» в графе «Ф. И. О. учащегося» делает запись «выбыл/прибыл 00.00.0000 г., приказ от ...№...»

3.4.14. В случае условного перевода в следующий класс в распечатанном экземпляре «Сводной ведомости учета успеваемости обучающихся» при ликвидации академической задолженности рядом с неудовлетворительной отметкой выставляет полученную отметку через точку с запятой (например, 2;3). И в графе «Решение педсовета» после записи об условном переводе делает запись «Академическая задолженность ликвидирована, приказ №.... от ».

3.4.15. По окончании учебного года в ЭЖ на странице класса делаются необходимые из следующих записей:

 $\checkmark$ переведен в ... класс, приказ № ............. от ...;

...;

 $\checkmark$ переведен в ... класс условно, приказ № .......... от ...;

 $\checkmark$ переведен в ... класс и награжден похвальным листом, приказ №... от...;

 $\checkmark$ оставлен на повторное обучение в ... классе, приказ № .............от ...;

 $\checkmark$ допущен к государственной итоговой аттестации, приказ № .......... от ...;

 $\checkmark$ окончил курс и получил аттестат об основном общем образовании, приказ  $N_2$  or ...;

 $\checkmark$ награжден похвальной грамотой «За особые успехи в изучении отдельных предметов», приказ № от ...;

 $\checkmark$ окончил курс и получил аттестат особого образца об основном общем образовании, приказ № от ...;

получил аттестат о среднем общем образовании. Отчислен в связи с завершением обучения, приказ № от ...;

получил аттестат о среднем общем образовании с отличием, награжден медалью  $\checkmark$ «За особые успехи в учении». Отчислен в связи с завершением обучения, приказ № от ...;

• окончил курс и получил аттестат о среднем общем образовании, награжден похвальной грамотой «За особые успехи в изучении отдельных предметов», приказ № от ...;

√ выдана справка об обучении в образовательном учреждении, приказ № от

3.4.16. В личные дела учащихся 1-11-х классов выставляются годовые отметки за текущий учебный год. Обучающимся, условно переведённым в следующий класс по причине академической задолженности, по соответствующим предметам отметка «2» не выставляется. Остается пустая клетка до ликвидации академической задолженности. «2» выставляется, если академическая задолженность в установленные сроки не ликвидирована и ученик оставлен на повторное обучение.

3.4.17. В случае прохождения учащимися промежуточного контроля (промежуточной аттестации) в особом порядке, в случае временного обучения учащихся в санаториях (больнице) или прибытия учащегося из другого образовательного учреждения в течение учебного года и предъявления ведомости полученных отметок, а так же в иных случаях, требующих обоснование отметок или записей на страницах ЭЖ, классный руководитель в конце года оформляет (машинописным способом) лист «Примечания», который затем подшивается в распечатанный вариант ЭЖ. Данный лист содержит следующую таблицу:

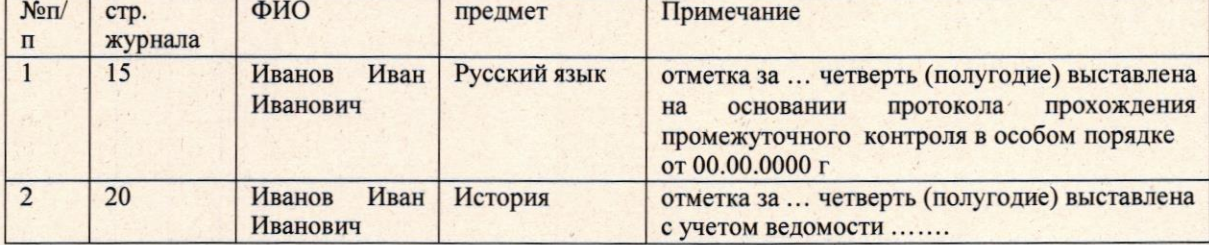

Вышеназванные протоколы и ведомости хранятся в личном деле учащихся.

### $3.5.$ Учитель-предметник

Заполняет ЭЖ в день проведения урока (тема урока, домашнее задание).  $3.5.1.$ 

Систематически проверяет и оценивает знания учащихся, ежеурочно  $3.5.2.$ отмечает посещаемость.

 $3.5.3.$ Оповещает классных руководителей и родителей **(законных)** представителей) неуспевающих учащихся и учащихся, пропускающих занятия.

3.5.4. Выставляет отметки учащихся за четверть, полугодие, год, не позднее сроков, оговоренных приказом по школе, по завершении учебного периода.

3.5.5. Создаёт учебно-тематическое планирование и размещает его в ЭЖ в соответствии с расписанием. Количество часов в учебно-тематическом планировании должно соответствовать учебному плану.

3.5.6. В начале каждого учебного года, совместно с классным руководителем, проводит разделение класса на подгруппы. Записи ведутся индивидуально каждым учителем, ведущим группу. Перевод обучающихся из группы в группу может быть произведен заместителем директора по информатизации в соответствии с приказом по школе.

3.5.7. Обсуждает и вносит предложения по улучшению работы с ЭЖ.

3.5.8. В случае получения замечаний по ведению ЭЖ, незамедлительно устраняет их и информирует администрацию об устранении путем нажатия в поле с замечанием кнопки «исправить».

3.5.9. При заполнении ЭЖ соблюдает требования к ведению ЭЖ:

Темы уроков записываются с заглавной буквы, без сокращений.  $1)$ 

В тематическом планировании указываются не только темы уроков, но и  $2)$ номера, и темы контрольных, лабораторных, практических работ. Например: Контрольная работа № 5 по теме «Сложение и вычитание трёхзначных чисел», Контрольный диктант № 2 по теме «Виды предложений по цели высказывания», Практическая работа № 1 «Определение состава почвы».

Если урок посвящен повторению, обобщению той или иной темы, решению  $3)$ задач и т.п., то обязательно указывается конкретная тема. Например: «Повторение темы «Строение вещества», «Решение задач по теме «Массовая доля растворенного вещества».

 $4)$ После проведения уроков контроля результаты анализируются, т.е. проводится работа над ошибками, данный вид работы также фиксируется в графе «что пройдено на уроке» (если на данный вид работы выделяется только часть урока, то перед указанием темы урока пишется «Работа над ошибками к.р.№1»).

В графе «Домашнее задание» записывается содержание задания, страницы,  $5)$ номера задач и упражнений с отражением специфики организации домашней работы. Например: «Повторить ...; составить план, таблицу, вопросы; выучить наизусть, ответить на вопросы и т. д.». Кроме того, при изучении ряда дисциплин домашние задания носят творческий характер (сделать рисунки, написать сочинение и т. п.). Тогда в графе «Домашнее задание» пишется: творческое задание и указывается характер задания. Если задание носит индивидуальный характер, тогда в графе «Домашнее задание» можно записывать: индивидуальные задания. Если на конкретном уроке домашнее задание не задаётся, графа остается пустой.

При заполнении графы «Домашнее задание» следует учитывать вместимость  $6)$ графы в распечатанном варианте ЭЖ. Допускаются следующие сокращения: параграф (п., пар., §), страницы (стр., с.), задания, задачи (зад., з.), вопросы (в., вопр.), контрольная работа (к.р.)., самостоятельная работа (с.р.), лабораторная работа (л.р.), практическая работа (п.р.), упражнения (упр.), пункт (п.), контурная карта (к.к.).

Накопляемость отметок должна быть высокой или средней, при этом каждый  $7)$ учащийся должен быть опрошен (любым из видов опроса) как минимум 1 раз в 3-4 урока.

Отсутствующие отмечаются выставлением «ОТ» в ЭЖ. Допускается 8)

выставление «Б» (по болезни), «УП» (по уважительной причине), если педагогу достоверно известна причина отсутствия обучающегося и «НП» (по неуважительной причтине.

9) Не допускается выставление в одной клетке «н» и отметки.

10) Отметки за устные и письменные ответы выставляются в колонку за то число, когда проводился опрос. Отметки за письменные виды работ (самостоятельные работы, контрольные работы, практические и лабораторные работы) выставляются всем учащимся (кроме отсутствующих), в графе того дня, когда проходила работа с учетом контрольных нормативов на проверку работ данного вида (отметка за устный ответ выставляется на этом же уроке; отметка за письменную работу выставляется не позднее, чем через 3 дня после ее проведения; отметки за творческие работы по русскому языку и литературе - не позже, чем через неделю после их проведения).

11) Не рекомендуется выставление неудовлетворительных отметок на первых уроках после длительного отсутствия учащихся (пропуск трех и более уроков), после каникул, так как это сдерживает развитие успехов в их учебно-познавательной деятельности и формирует негативное отношение к учению.

12) В клетках для отметок учитель имеет право записывать только следующие символы: 1, 2, 3, 4, 5, ОТ (Б, УП, НП). В случае оценивания знаний обучающегося неудовлетворительной отметкой учитель обязан опросить его не позднее следующих 2-х уроков и зафиксировать отметку в журнале.

13) Отметки учащихся за четверть (полугодие) должны быть объективны. При выставлении таких отметок следует руководствоваться среднеарифметическим результатом текущих отметок. При получении средней отметки 2,5; 3,5; 4,5 результат определяется по правилам математического округления. Для выставления четвертной (полугодовой) отметки должно быть не менее трех текущих отметок.

14) Клетка в столбце «отметка за четверть (полугодие)» у учащегося оставляется пустой, если учитель принимает решение о прохождении промежуточного контроля в особом порядке, в связи с тем, что у учащегося пропущено более 50% уроков. Отметка в данную клетку выставляется по результатам контроля в особом порядке на основании протокола.

 $15)$ В случае временного обучения учащихся в санаториях (больнице) или прибытии учащихся из другого образовательного учреждения и предъявления ведомости полученных отметок, отметки из этой ведомости в журнал не переносятся, но учитываются учителем при выставлении четвертных (полугодовых) отметок.

 $16)$ В случае перевода учащегося с очной на заочную форму обучения текущие отметки в ЭЖ не ставятся, отсутствие учащегося не отмечается («н» не ставится). Выставляются только четвертные/полугодовые отметки на основании протоколов промежуточного контроля (с учетом текущих отметок, если таковые имеются) и годовые отметки на основании четвертных/полугодовых.

 $17)$ В случае перевода учащегося на индивидуальное обучение текущие отметки выставляются только в специальном журнале для индивидуального обучения. Четвертные (полугодовые) и годовые отметки выставляются как в журнале для индивидуального обучения, так и в ЭЖ. В ЭЖ отметки выставляет учитель - предметник (если один и тот же учитель преподает и в классе, и у учащегося на индивидуальном обучении); классный руководитель (если в классе преподает один учитель, а с учащимся на индивидуальном обучении занимается другой педагог).

 $18)$ В случае выбытия учащегося на строке с фамилией выбывшего учащегося по каждому предмету автоматически появляется запись «выбыл» (в бумажной версии журнала) и закрашенная голубым цветом нерабочая часть строки (на страничке ЭЖ).

 $19)$ B случае организации образовательной деятельности учащихся с применением электронного обучения и дистанционных образовательных технологий (согласно приказу по школе), в ЭЖ не отмечать данных учащихся как отсутствующих, выставлять текущие отметки в обычном порядке.

 $20)$ В случае условного перевода в следующий класс на странице «Сводная ведомость учёта успеваемости» в годовых отметках выставляются все отметки, в том числе неудовлетворительные. При ликвидации академической задолженности рядом с неудовлетворительной отметкой выставляется полученная отметка через точку с запятой (например, 2:3) и в графе «Решение педсовета» после записи об условном переводе делается запись «Академическая задолженность ликвидирована, приказ №.... от. ».

 $21)$ Если по предмету отметки должны быть выставлены по полугодиям (например, ИЗО, музыка и т.д., а также в 10-х и 11-х классах), за четверть отметки по ланному предмету в ЭЖ не выставляются.

Столбец «Экзамен» в 9 классе заполняется в ЭЖ учителями - предметниками  $22)$ (кроме учителей математики) путем выставления отметок на основании экзаменационных протоколов. В столбец «Итог» выставляются итоговые отметки по предметам, по которым сдавались экзамены, как среднее арифметическое годовой и экзаменационной отметок. Итоговые отметки по другим учебным предметам (по которым экзамены не сдавались) выставляются учителем - предметником на основании годовой отметки выпускника за 9 класс.

Учителя математики в распечатанном экземпляре «Сводной ведомости учета успеваемости обучающихся» в столбце «Математика» в строке «Экз. отметка» выставляют отметки на основании экзаменационных протоколов. Итоговая отметка по предмету «Математика» выставляется как среднее арифметическое годовых отметок по алгебре, геометрии и экзаменационной отметки по математике.

Столбец «Экзамен» в 11 классе заполняется учителями - предметниками  $23)$ путем выставления результатов ЕГЭ на основании экзаменационных протоколов - в 100балльной или 5-ти балльной форме по предметам, результаты которых являются основанием для выдачи аттестата о среднем общем образовании, согласно действующим нормативно-правовым документам.

В столбец «Итог» учителями - предметниками выставляются итоговые отметки по всем предметам учебного плана как среднее арифметическое полугодовых и годовых отметок за 10 и 11 классы.

#### $22.$ Контроль и хранение

 $4.1.$ Директор Школы, его заместители по учебно-воспитательной работе и заместитель директора по информатизации обязаны обеспечить меры по бесперебойному функционированию ЭЖ, регулярному созданию резервных копий.

Контроль за ведением ЭЖ осуществляется директором, его заместителями по  $4.2.$ учебно- воспитательной работе и заместителем директора по информатизации не реже 1 раза в месяц.

 $4.3.$ В конце каждой учебной четверти ЭЖ проверяется особенно тщательно. Уделяется внимание фактическому усвоению программы (соответствие учебному плану и тематическому планированию); объективности выставленных текущих отметок и отметок зачетверть; наличию контрольных работ в соответствии с графиком контрольных работ.

4.4. В конце каждого учебного года заместители директора по УВР, являющиеся кураторами параллелей, распечатывают из ЭЖ «Сводную ведомость учета успеваемости обучающихся», брошюруют их по уровням образования и сдают на хранение в архив.

Экземпляры полной версии журналов в формате PDF сохраняются на флэш - носителе и хранятся в сейфе в кабинете директора»